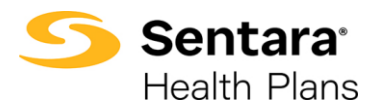

**Purpose**: Outline the functionality available to Brokers when accessing their Commissions Statements in Report2Web.

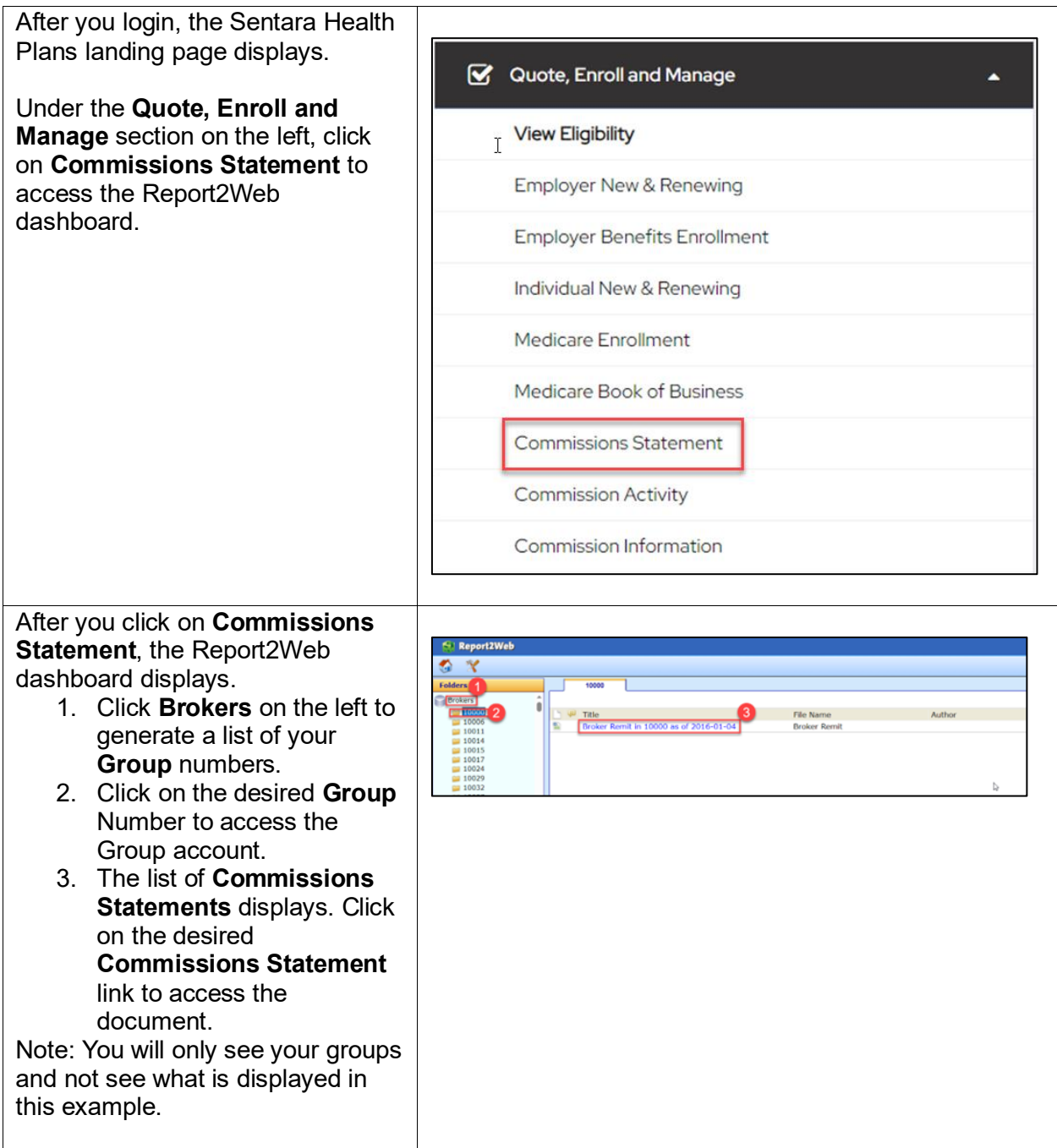

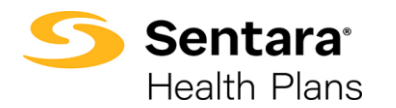

## Instructions for Brokers to Access Commissions Statements

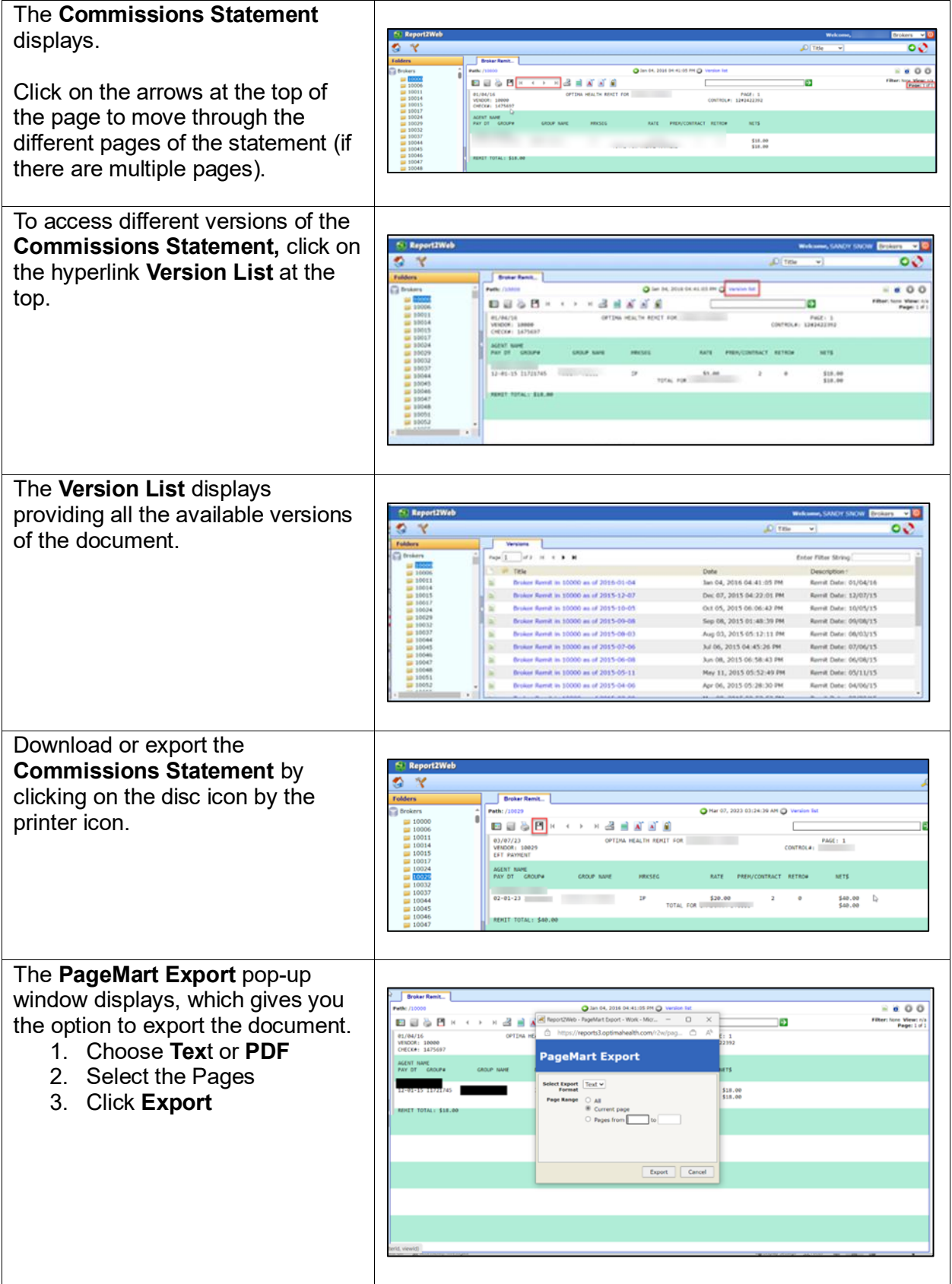

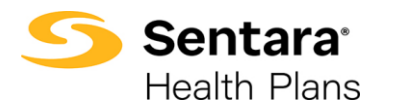

Instructions for Brokers to Access Commissions Statements

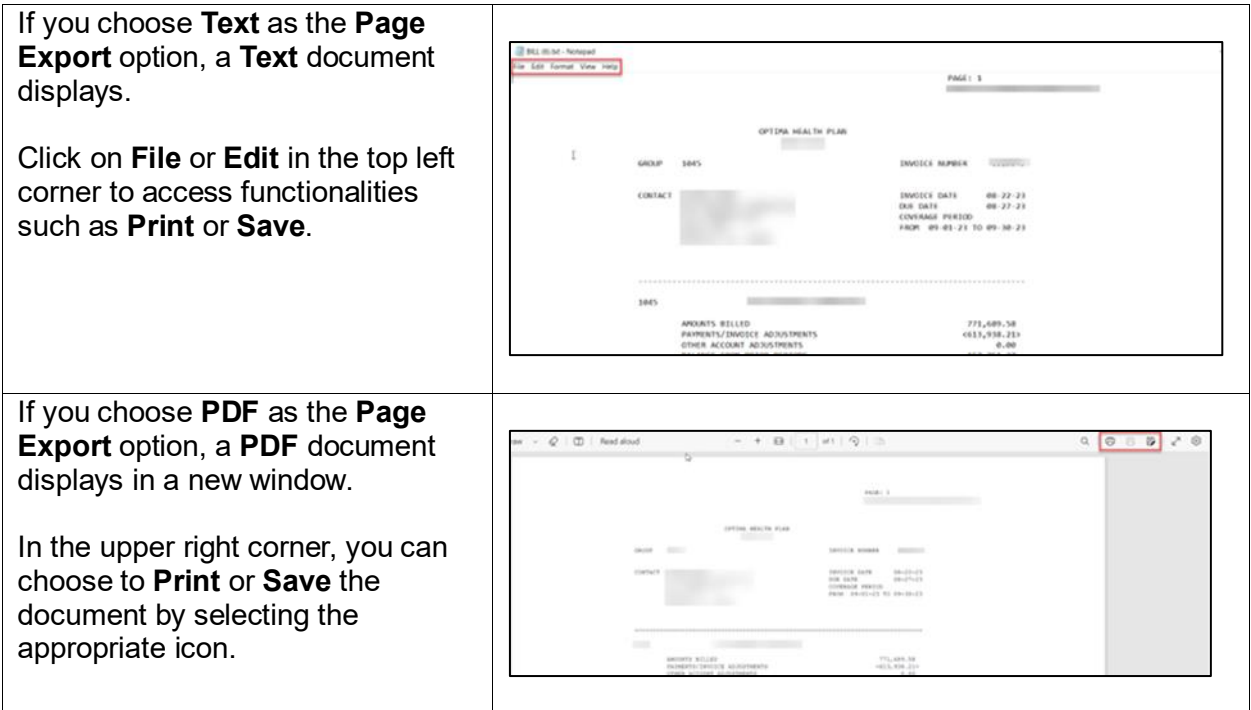